**TRM: Trwa usuwanie usterek**

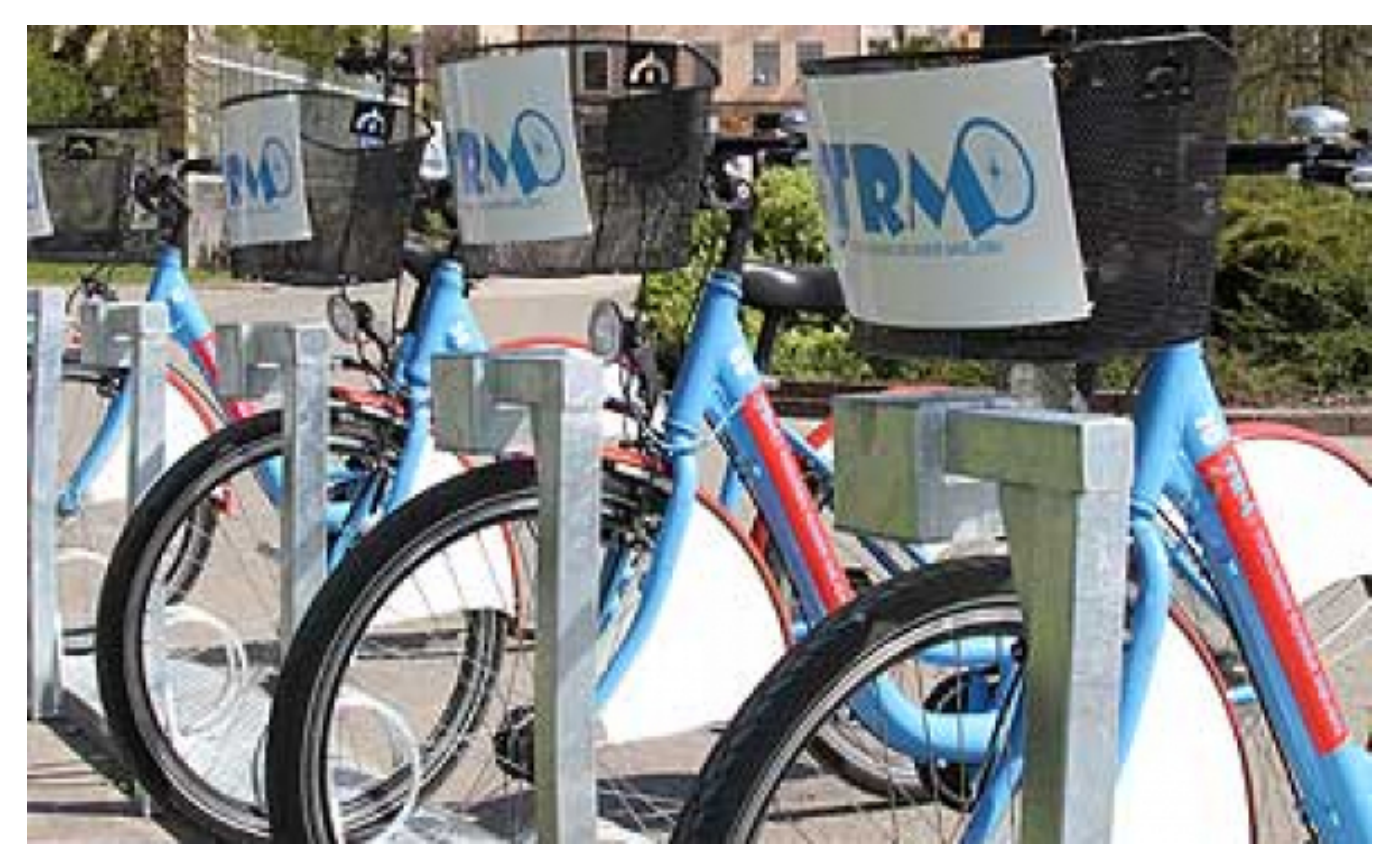

## $[1]$

 **Miejskiego. Rowerów używano 2100 razy. Według danych z pierwszego weekendu każdy Już ponad 1500 mieszkańców zarejestrowało się w systemie Toruńskiego Roweru rower wypożyczany był średnio 4 razy dziennie.**

Toruński Rower Miejski uruchomiony został 18 kwietnia. Do dyspozycji mieszkańców i turystów oddano 12 stacji i 120 rowerów.

- *Niestety pojawiły się problemy z Toruńskim Rowerem Miejskim na początku jego działalności. Jednak firma zobligowana jest do usunięcia wszystkich usterek do końca kwietnia* – **mówi Jarosław Więckowski, dyrektor Wydziału Sportu i Turystyki**. *Dużym problemem są akty wandalizmu: dewastacje i porzucenia rowerów czy niszczenie stacji.*

Przez pierwsze 10 dni funkcjonowania systemu zanotowano 5 urwanych zaczepów rowerowych, 7 wyrwanych siodełek, 8 przebitych lub przeciętych opon.

- *Stłuczone zostały panele dotykowe na dwóch stacjach, w dwóch kolejnych wyrwano zielone przyciski umożliwiające obsługę*. *Cztery stacje to 1/3 całego systemu* – **mówi Mariusz Sobczak, partner WIM System**. *W pierwszy weekend 40 rowerów wyrwano z elektrozaczepów, cztery z nich zostały skradzione. Apeluję o zwracanie uwagi na wszystkie akty wandalizmu.*

## **TRM: Trwa usuwanie usterek** Opublikowano na www.torun.pl (https://www.torun.pl)

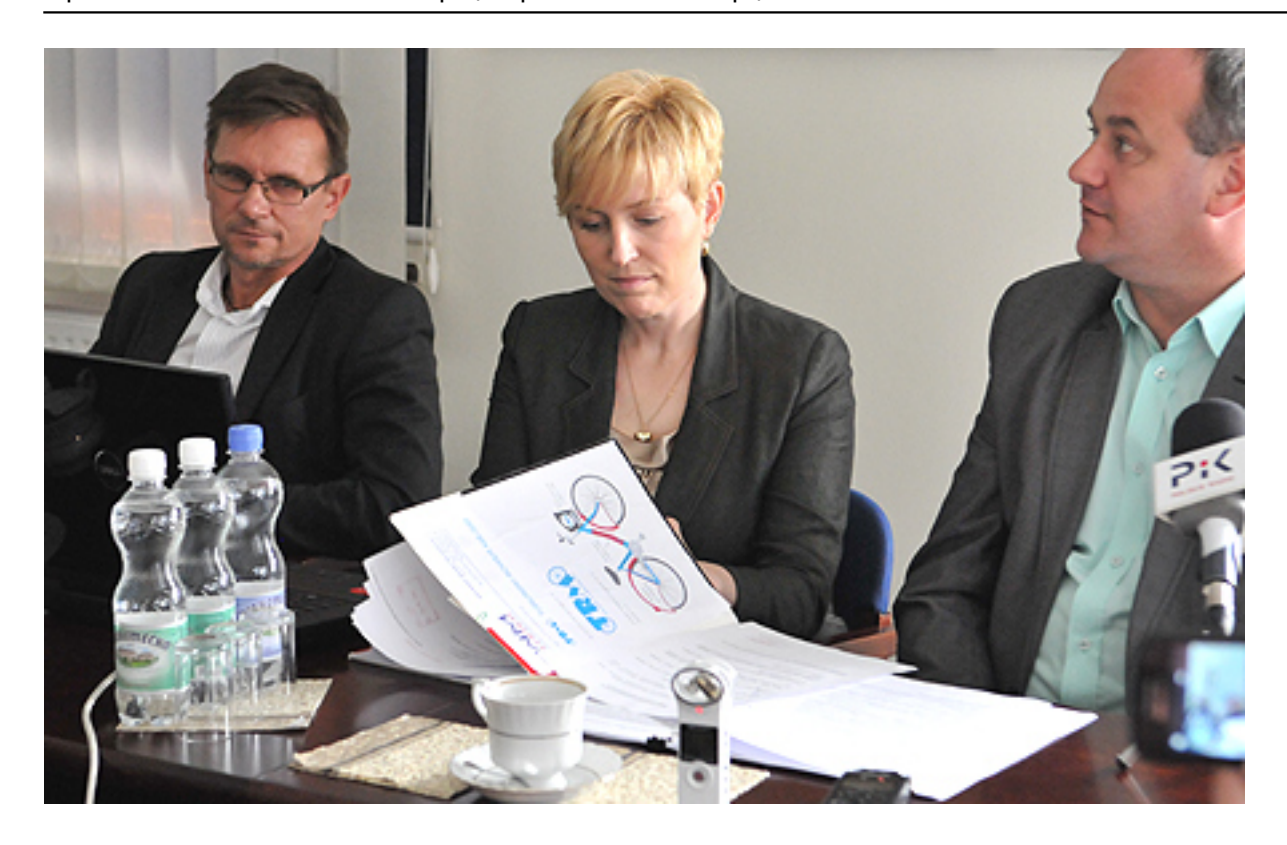

Usuwane są również usterki zgłaszane przez użytkowników: poprawiono bezpieczeństwo danych osobowych podawanych przy rejestracji, na stronie [www.trm24.pl](http://www.trm24.pl) [2] pojawi się interaktywna mapa z aktualną liczbą rowerów na poszczególnych stacjach, będzie możliwość zwrotu kaucji uiszczanej przy rejestracji.

## **Jak korzystać z Toruńskiego Roweru Miejskiego?**

- Zarejestruj się na [www.trm24.pl](http://www.trm24.pl) [2]
- Opłać usługę
- Podejdź do panelu i uruchom stację zielonym przyciskiem
- Wybierz WYPOŻYCZENIE na panelu sterującym
- Wprowadź ID, wprowadź PIN, wybierz rower i wciśnij WYPOŻYCZ
- Po przejażdżce wepnij rower w wolny zaczep (po chwili otrzymasz informację sms o dobrze oddanym rowerze)

## **Odnośniki:**

- [1] https://www.torun.pl/sites/default/files/torunski rower miejski 1 0.jpg
- [2] http://www.trm24.pl